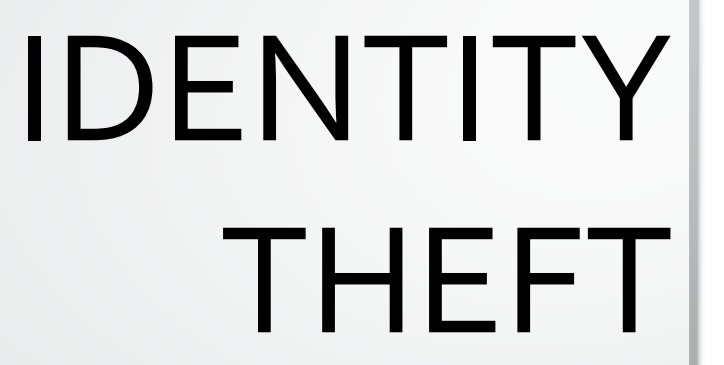

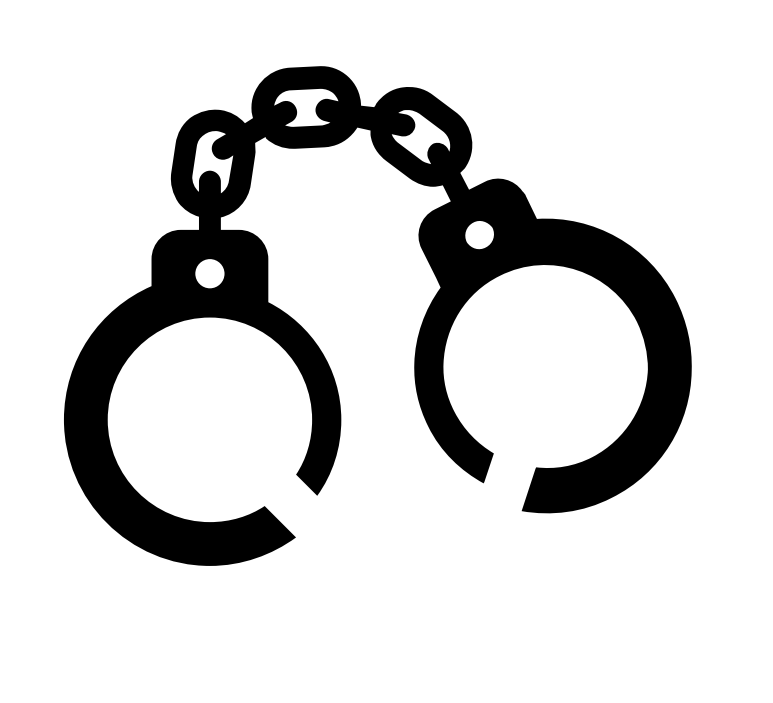

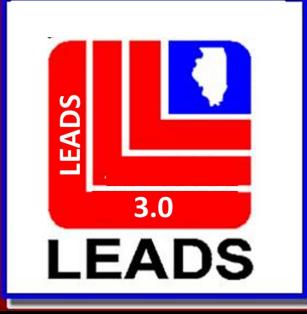

## **TWO WAYS TO ACCESS FORMATS**

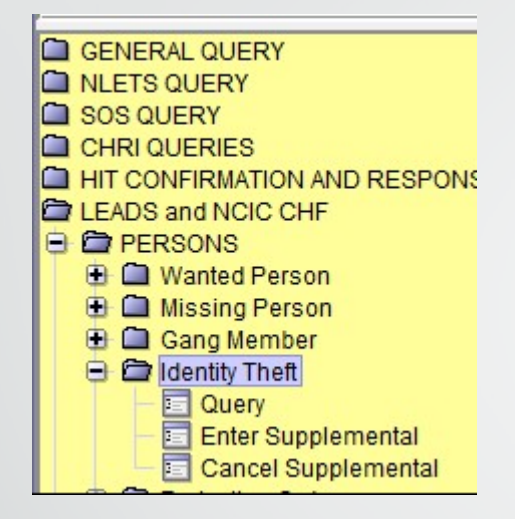

## **FORMS TREE QUICK QUERY BAR**

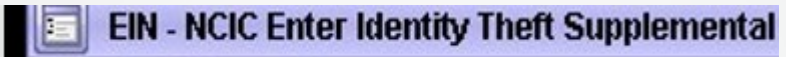

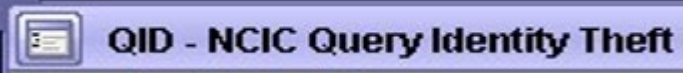

XIN - NCIC Cancel Identity Theft Supplemental lle

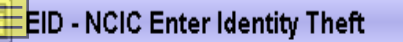

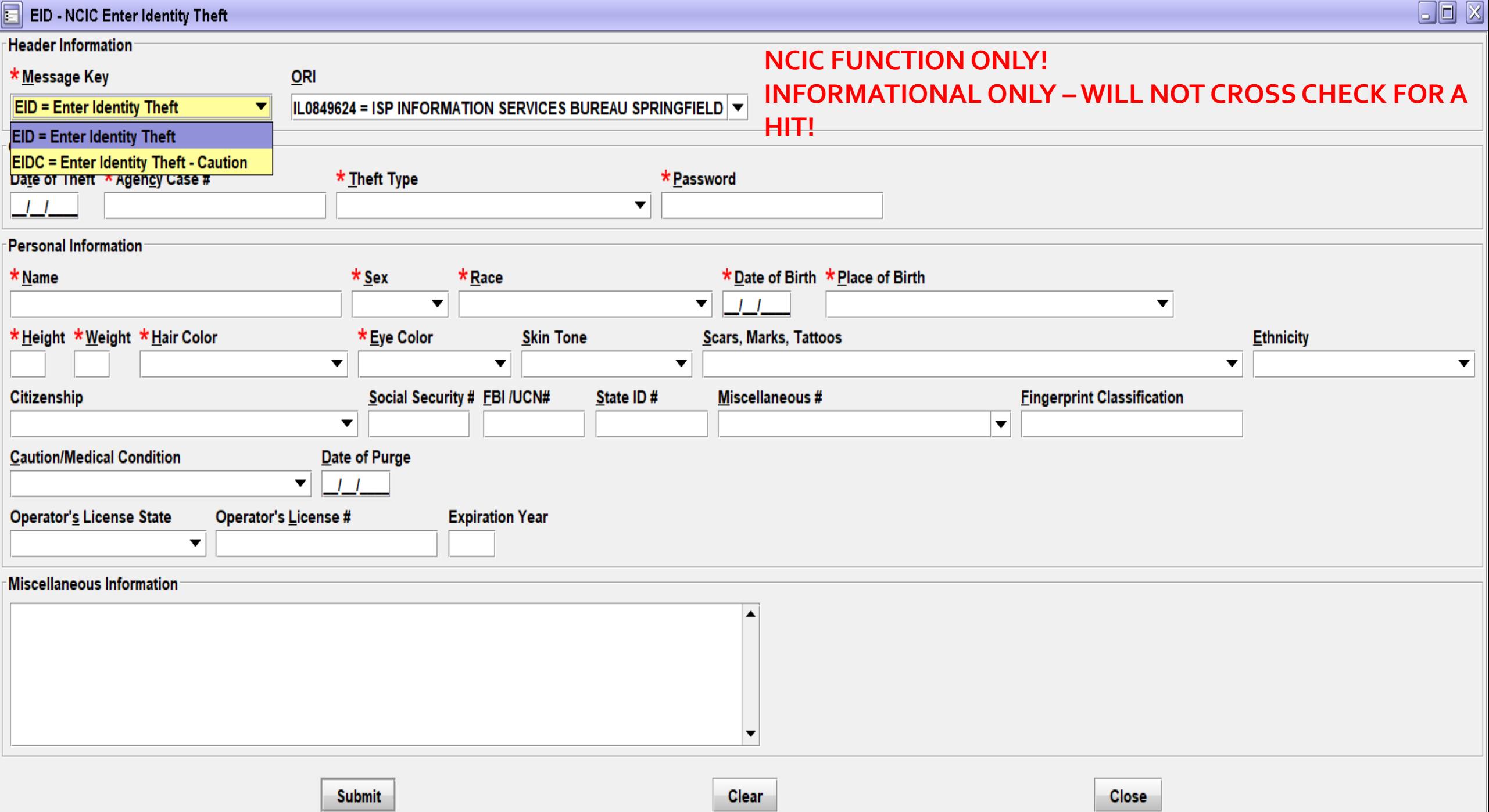

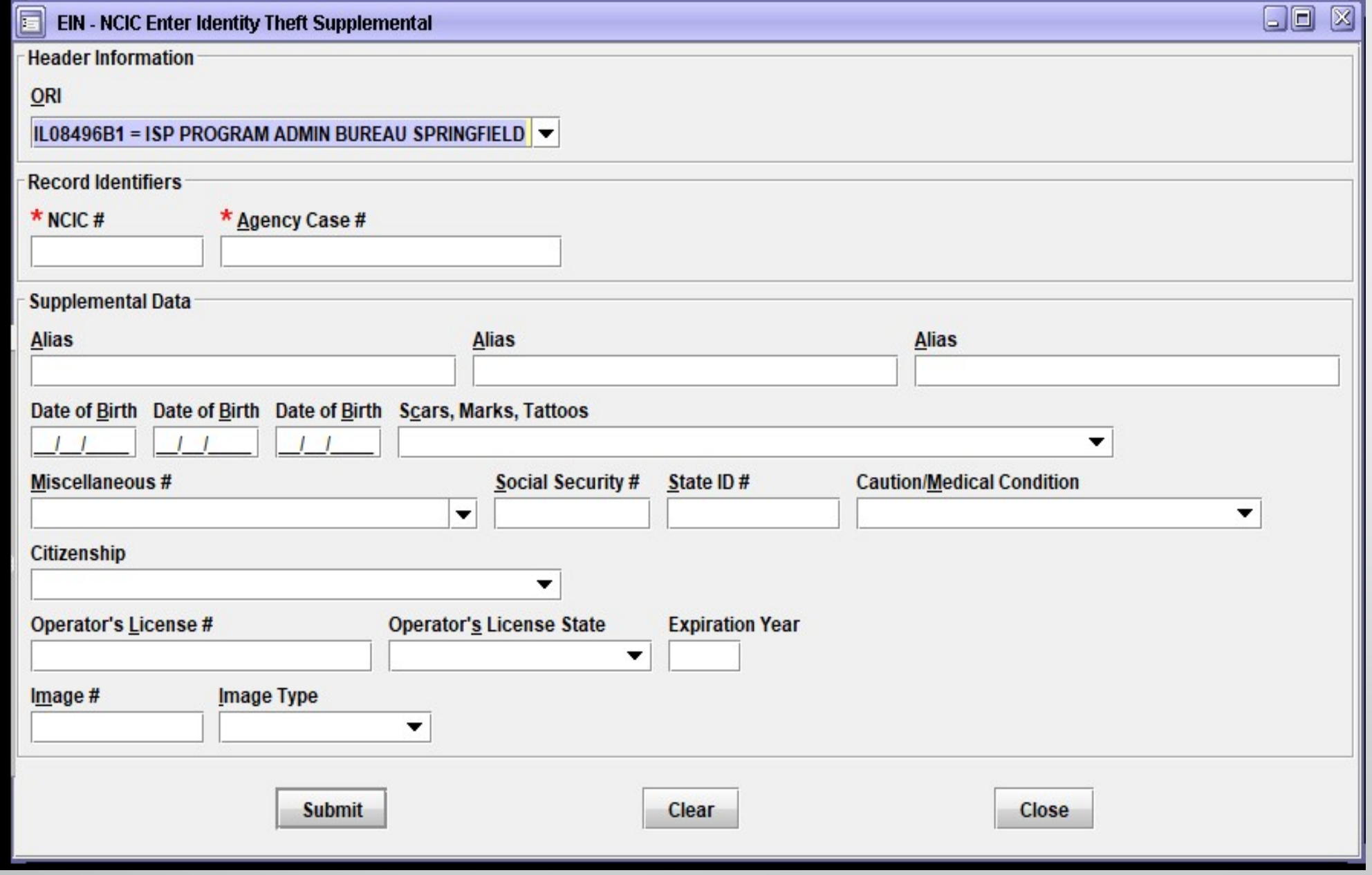

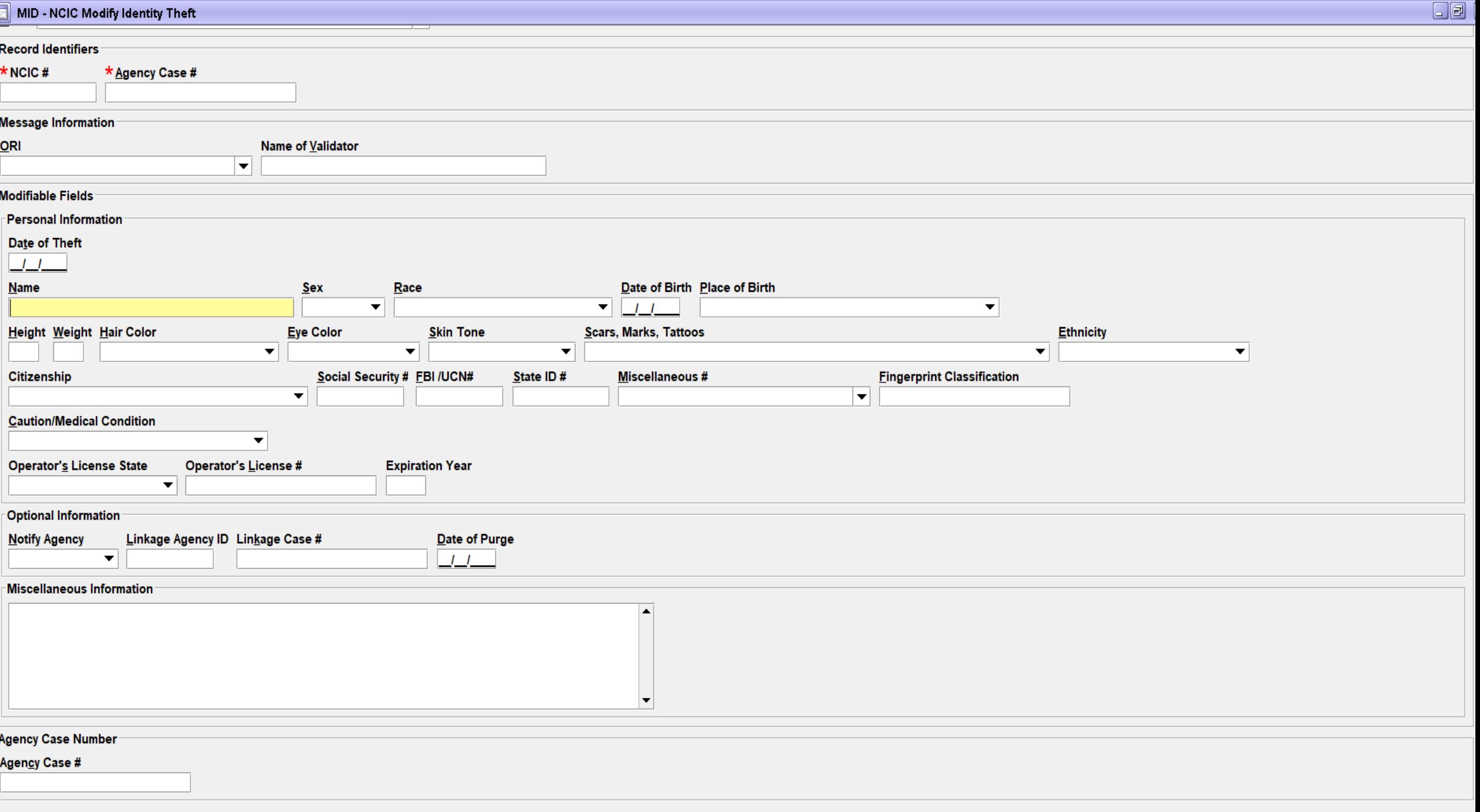

 $\mathbf{e}_{\text{infinite}}$ 

 $C<sub>max</sub>$ 

 $O(1)$ 

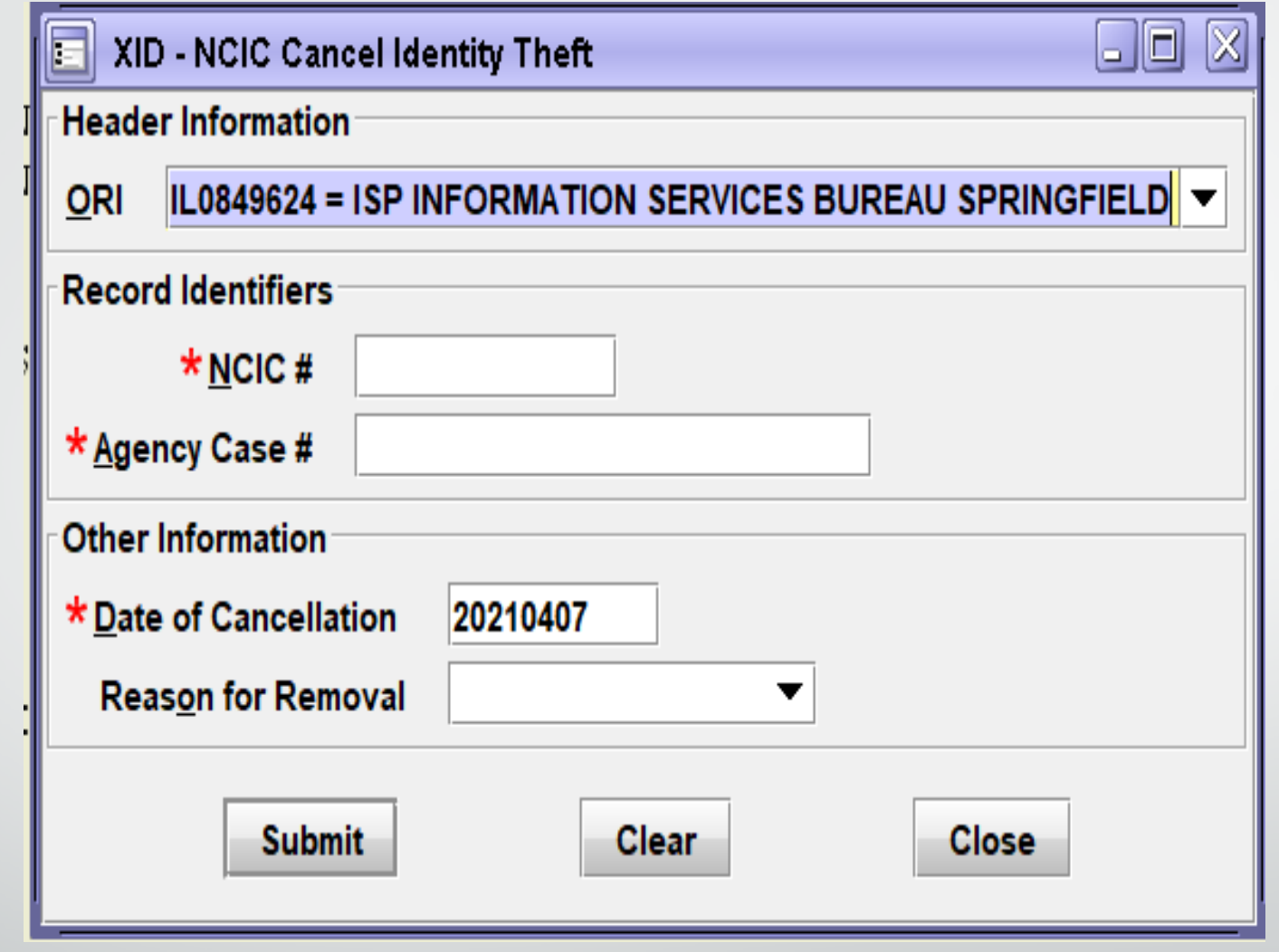

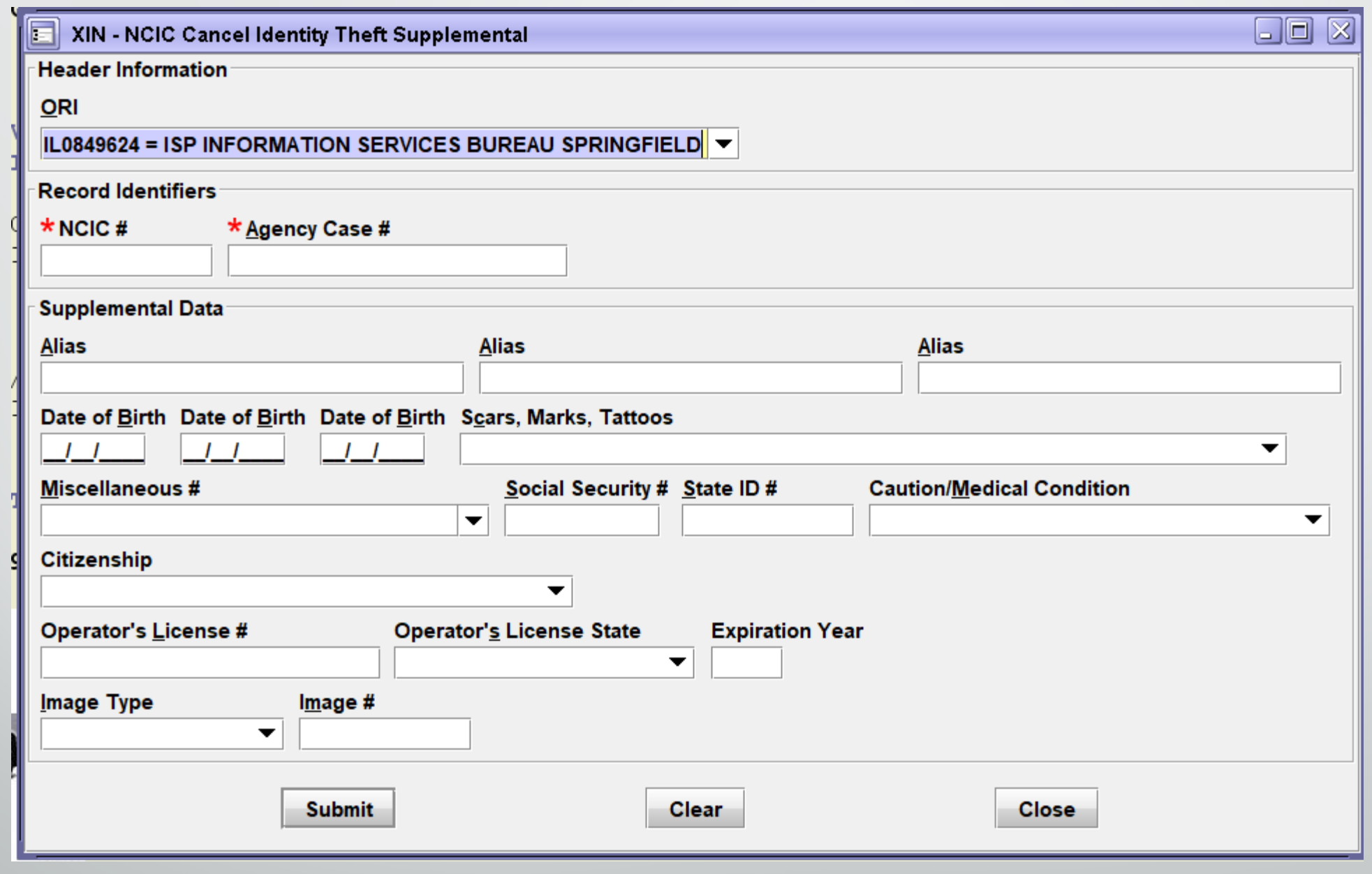